## **ALGORITHMS USED BY ELECTRONIC LOGBOOKS FOR THE COMPUTATION OF DEW POINT TEMPERATURE**

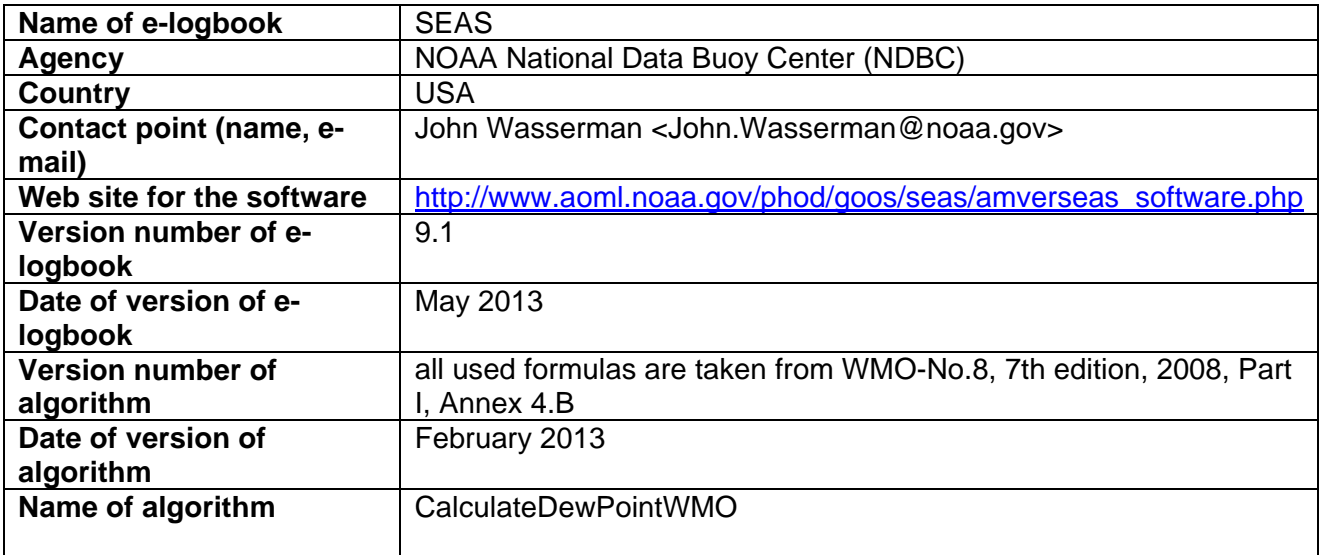

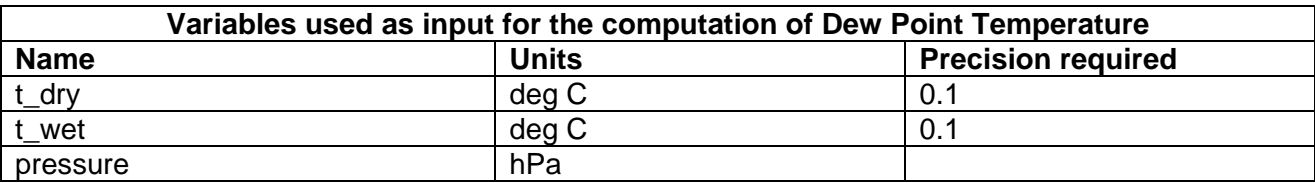

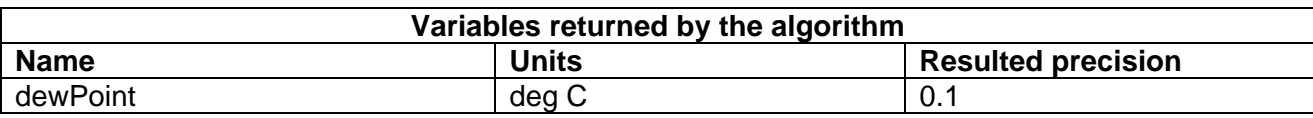

## **Pseudocode of the algorithm1**

```
; function to calculate the dewpoint from the given values for 
; pressure, dry-bulb and wet-bulb temperature 
; 
; all used formulas are taken from 
; WMO-No.8, 2008 edition, updated 2010, Part I, Annex 4.B 
; 
; IN: pressure - pressure of moist air in hPa 
; t_dry - dry-bulb temperature in °C
; t_wet - wet-bulb temperature in °C<br>; iced - measurements over ice - boo
; iced - measurements over ice - boolean value: yes / no
; OUT: Dewpoint - dewpoint in °C 
; 
Function Dewpoint(pressure, t_dry, t_wet, iced) 
; interim values, for better readability of code 
; 
; pressure dependency 
f_p = 1.0016 + 0.00000315 * pressure - 0.074 / pressure 
; psychrometric coefficients (for Assmann psychrometer) 
if (NOT iced )then
```
## <sup>1</sup> : Possibly based on C++ alike syntax whenever possible; otherwise using original source language that was used

 $\overline{\phantom{a}}$ 

```
 psychrometricCoeff = 0.000653 
else 
   psychrometricCoeff = 0.000575 
endif 
If (NOT iced) then 
; saturation and actual vapour pressure 
  SatVapourPressure = f_p * 6.112 * Exp(17.62 * t_wet / (243.12 + t_wet)) VapourPressure = SatVapourPressure - 
    sychrometricCoeff * (1 + 0.000944 * t_wet) * pressure * (t_dry - t_wet); calculation of dewpoint 
  Dewpoint = (243.12 * Log(VapourPressure / (6.112 * f_p)))(17.62 - Log(VapourPressure / (6.112 * f_p)))else 
  SatVapourPressure = f_p * 6.112 * Exp(22.46 * t_wet / (272.62 + t_wet)) VapourPressure = SatVapourPressure – psychrometricCoeff * pressure * 
                     (t dry - t wet)
  Dewpoint = (272.62 * Log(VapourPressure / (6.112 * f_p))) (22.46 - Log(VapourPressure / (6.112 * f_p))) 
endif 
; return result 
return Dewpoint 
End Function
```
## Implementation:

```
// function calculates the pressure dependency of the
// saturation vapour pressure
\overline{L}// IN: pressure - given pressure for the calculation
\frac{1}{\sqrt{2}} out: f_p- pressure dependency
double CMetDataLoggerDoc::PressureDependency(const double& pressure)
    return 1.0016 + 0.00000315 * pressure - 0.074 / pressure;
\overline{\mathbf{r}}// function calculates and returns the saturation vapour pressure
// in the pure phase with regard to water (e_w) or
// with regard to ice (e_i) at the given temperature
7ì
// IN: pressure
                             - given pressure for the calculation
Ŵ
                             - given temperature for the calculation
        temperature
77
                                of the saturation vapour pressure
\overline{H}- measurements over ice yes / no
        ticed
// OUT: satVapourPressure - saturation vapour pressure
double CMetDataLoggerDoc::SatVapourPressure(const doubles pressure, const doubles temperature, const bools iced)
   double satVapourPressure;<br>double f_p = PressureDependency(pressure); // pressure dependency
    if (iced == false)
        satVapourPressure = f_p * 6.112 * exp(17.62 * temperature / (243.12 + temperature));
    else
         satVapourPressure = f_p * 6.112 * exp(22.46 * temperature / (272.62 + temperature));
   return satVapourPressure;
\rightarrow// function calculates the actual vapour pressure (e prime)
\overline{L}// IN: pressure
                         - pressure of moist air in hPs
\overline{H}\mathbf{t}\_{\mathrm{dry}}- dry-bulb temperature in °C
                         - wet-bulb temperature in °C
\overline{B}t wet
        iced
                         - measurements over ice yes / no
\overline{11}// OUT: vapourPressure - actual vapour pressure
double CMetDataLoggerDoc::VapourPressure(const double& pressure, const double& t_dry, const double& t_wet, const bool& iced)
    double vapourPressure;
    double satVapourPressure = SatVapourPressure(pressure, t_wet, iced);
    if (iced == false)
        vapourPressure = satVapourPressure - 0.000653 * (1 + 0.000944 * t_wet) * pressure * (t_dry - t_wet);
        vapourPressure = satVapourPressure - 0.000575 * pressure * (t dry - t wet);
    return vapourPressure;
\rightarrow
```
|// function to calculate the dewpoint from the given values for ppp randeron to cardurate the dewpoint from the<br>// pressure, dry-bulb and wet-bulb temperature<br>// //<br>// all used formulas are taken from<br>// WMO-No.8, 7th edition, 2008, Part I, Annex 4.B 'n // IN: pressure - pressure of moist air in hPa (pressure at the height of the temperature measurements.)<br>// t\_dry - dry-bulb temperature in °C<br>// t\_wet - wet-bulb temperature in °C<br>// OUT: dewpoint - dewpoint in °C<br>// Retu 'n BOOL CMetDataLoggerDoc::CalculateDewPointWMO(const double& t\_dry, const double& t\_wet, const double& pressure, double& dewPoint)  $\left\langle \right\rangle$  $ROOL$  bReturn = TRHE:  $\frac{\text{try}}{\text{f}}$ // iced - measurements over ice yes / no bool iced;  $\begin{array}{rcl}\n\text{if (t\_wet <= 0)} \\
\text{iced &= true;} \\
\text{else}\n\end{array}$  $\text{iced} = \text{false}$ double ln\_value = VapourPressure(pressure, t\_dry, t\_wet, iced) / (6.112 \* PressureDependency(pressure)); // interim value, if (ln\_value <= 0)<br>if (ln\_value <= 0)<br>hn\_value = 0.00000001; if (iced ==  $false)$ dewPoint =  $(243.12 * log(ln_value)) / (17.62 - log(ln_value))$ ;  $e$ lse dewPoint =  $(272.62 * log(ln_value)) / (22.46 - log(ln_value));$ // Checks a given double-precision floating-point value for not a number (NAN).<br>
if (\_isnan(dewPoint) != 0)<br>
bReturn = FALSE; // Dewpoint NaN;  $\rightarrow$  $\begin{array}{c} \mathtt{catch}~(\ldots)\\ \end{array}$  $bReturn = FALSE;$  $\lambda$  : return bReturn;

 $\Delta$